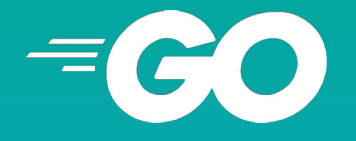

# goyek<br>using Go for automation

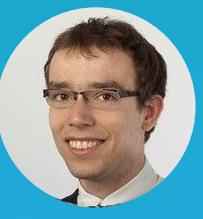

#### **Robert Pajak**

pellared @ GitHub

Splunk

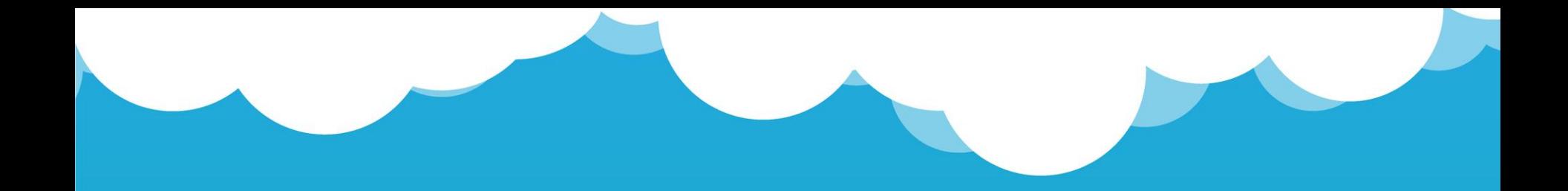

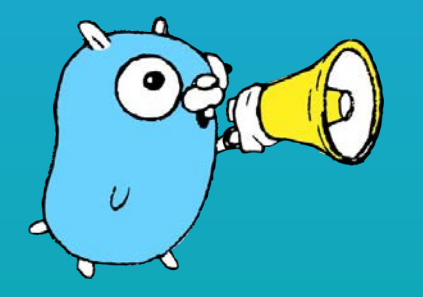

Agenda

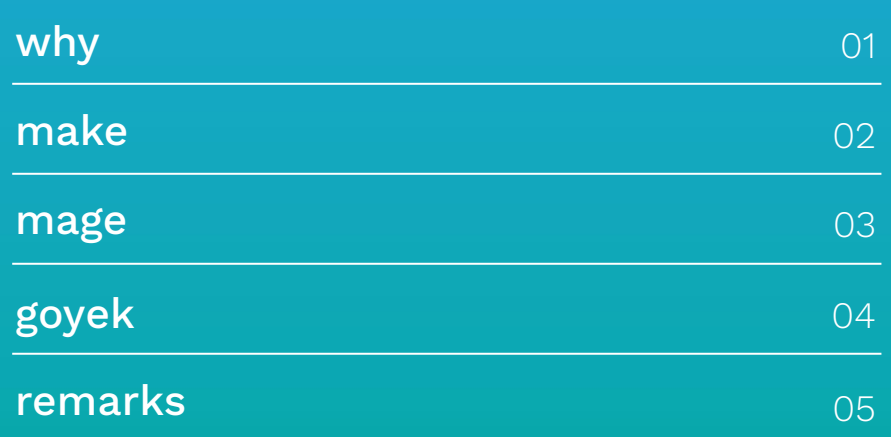

#### AUTOMATION

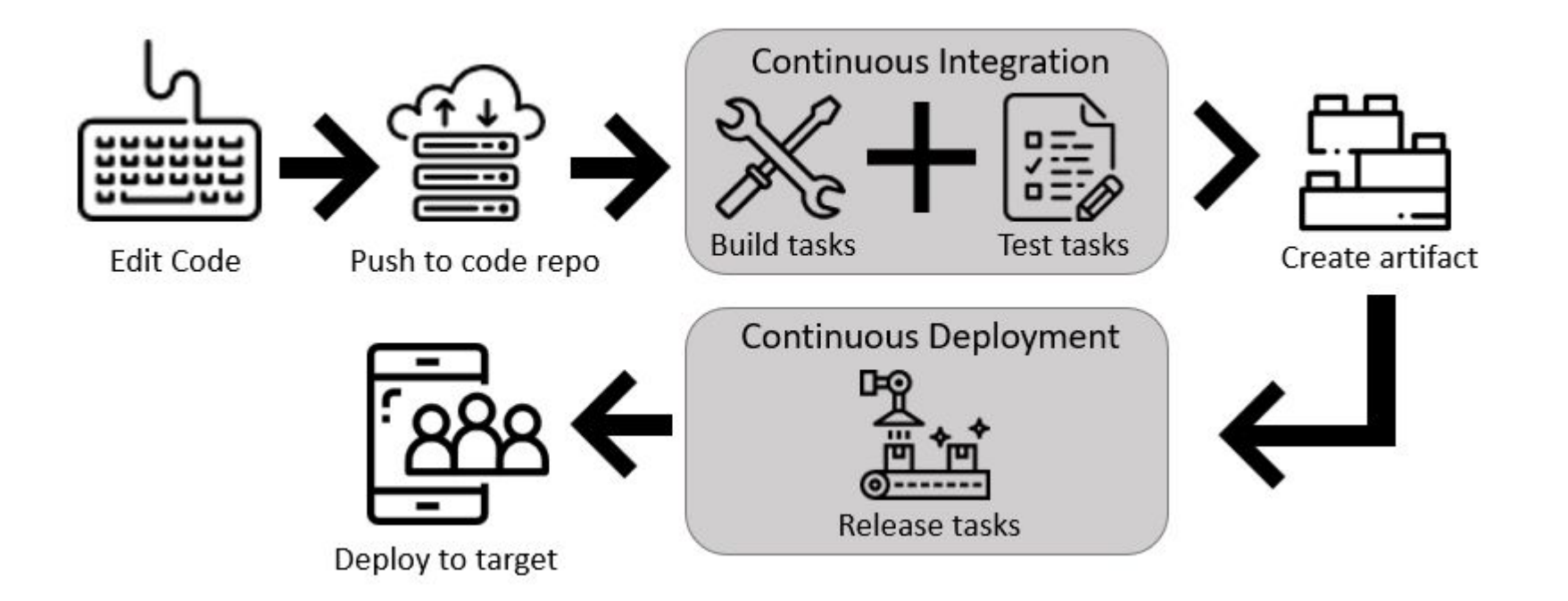

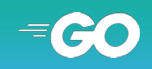

#### AUTOMATION EXAMPLE (SIMPLE BUILD WORKFLOW)

#### **all**

The build workflow.

It depends on **fmt** and **test** targets/tasks:

#### **fmt**

Simply runs go fmt ./....

This target is imported as it can be reused by multiple projects.

#### **test**

Runs tests and generates code coverage even if any test fails.

**Repository:** https://github.com/pellared/goyek-go-for-automation

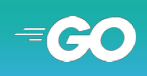

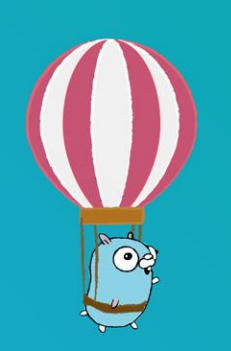

Makefile is de-facto standard for automating builds in Go

- Writing complex logic is hard
- Debugging experience
- Compatibility across different operating systems

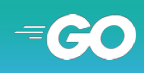

# Go for automation

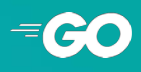

#### WHAT ABOUT MAGE?

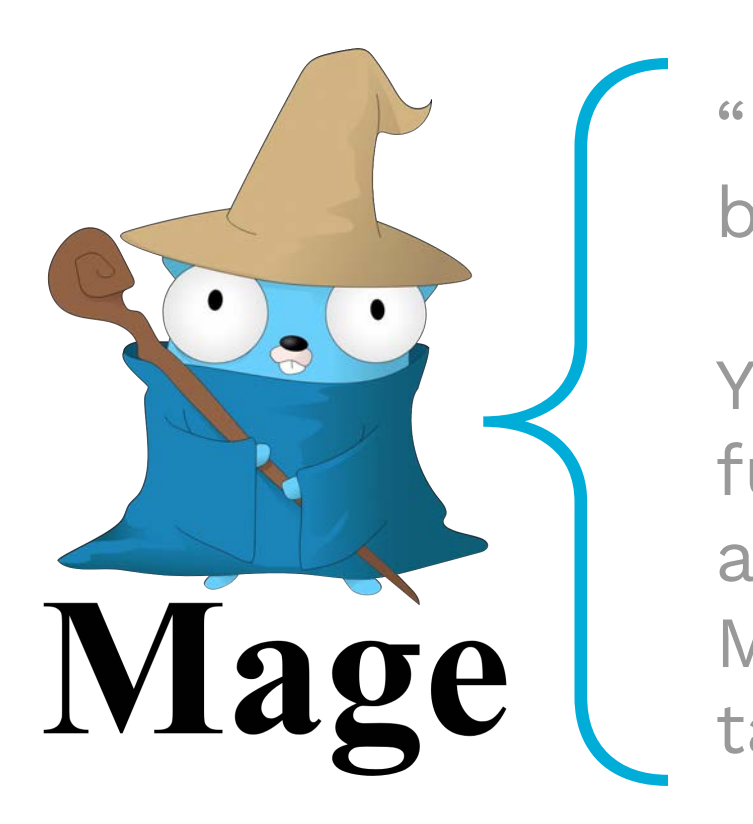

"Mage is a make/rake-like build tool using Go.

You write plain-old Go functions, and Mage automatically uses them as Makefile-like runnable targets."

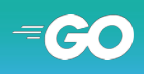

#### PROBLEMS WITH MAGE

Mage is too magical

- Target discovery
- Build tags
- Import comments

#### Gotchas:

- Debugging
- Concurrency and logging
- Non-verbose mode
- Large API surface of the ['sh' package](https://pkg.go.dev/github.com/magefile/mage/sh)

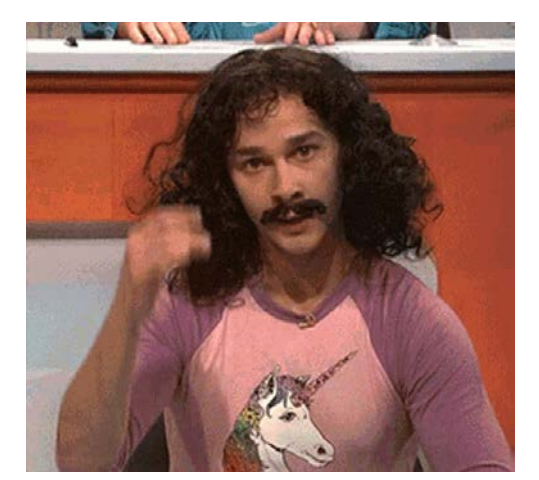

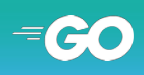

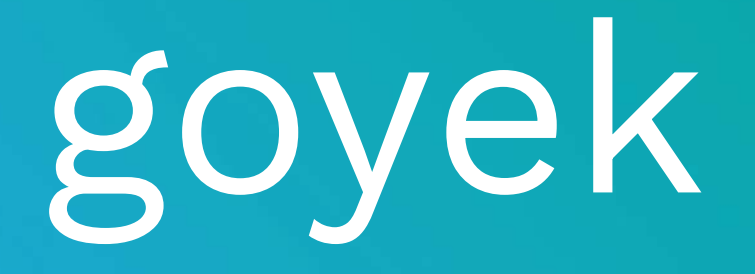

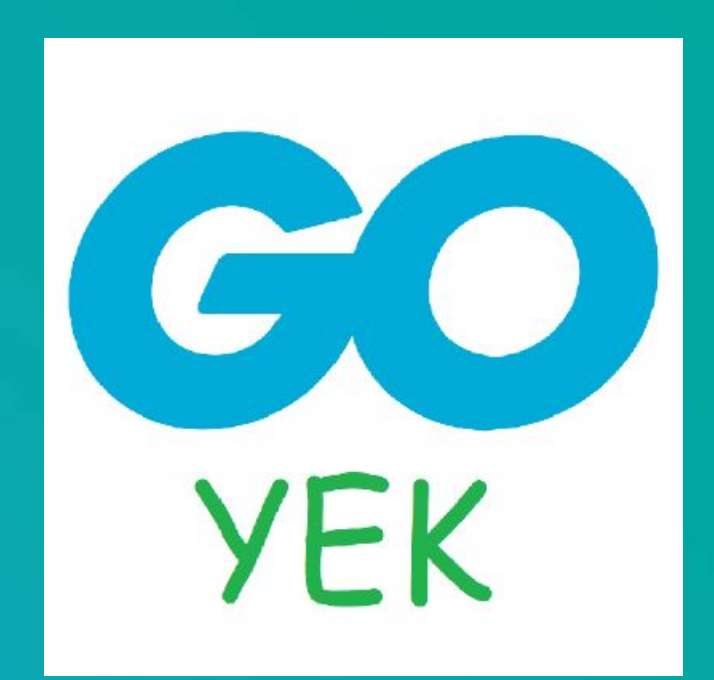

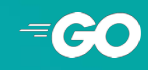

- testing
- spf13/cobra
- flag
- http

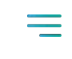

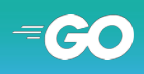

#### *Do you know that you can:*

- *1. add middlewares (task runner interceptors)?*
- *2. create a standardized, reusable, customizable build pipeline?*
- *3. customize printing?*
- *4. integrate with spf13/viper?*

#### Visit <https://github.com/goyek/goyek>and see other [examples](https://github.com/goyek/goyek#examples) to learn more.

#### RUN THE DEFAULT TASK - FAIL

```
$ go run .
===== TASK spell
      spell.go:14: Work dir: build
      spell.go:14: Exec: go install github.com/client9/misspell/cmd/misspell
      spell.go:21: Exec: misspell -error -locale=US -w CODE_OF_CONDUCT.md README.md
README.md:40:14: corrected "folowing" to "following"
      spell.go:21: exit status 2
----- FAIL: spell (0.50s)
task failed: spell 2.204s
exit status 1
```
#### CODE - "SPELL" TASK ([build/spell.go](https://github.com/goyek/template/blob/main/build/spell.go))

```
package main
import (
     "strings"
 "github.com/goyek/goyek/v2"
 "github.com/goyek/x/cmd"
\left( \right)var spell = goyek.Define(goyek.Task{<br>Name: "spell".
          "spell"
    Usage: "misspe11"
    Action: func(a *goyek.A) {
 if !cmd.Exec(a, "go install github.com/client9/misspell/cmd/misspell",
 cmd.Dir("build")) {
             return
 }
        mdfiles := find(a, " . md")if len(mdFiles) = 0 {
             a.Skip("no .md files")
 }
         cmd.Exec(a, "misspell -error -locale=US -w "+strings.Join(mdFiles, " "))
     },
})
```
#### CODE - "FIND" HELPER ([build/find.go\)](https://github.com/goyek/template/blob/main/build/find.go)

}

```
package main
import (
     "io/fs"
     "path/filepath"
     "github.com/goyek/goyek/v2"
\left( \right)// find returns all files with the given extension in this repository.
func find(a *goyek.A, ext string) []string {
     a.Helper()
     var files []string
     err := filepath.WalkDir(".", func(path string, d fs.DirEntry, err error) error {
        if err != nil \{ return err
 }
        if filepath.Ext(d.Name()) == ext {
             files = append(files, filepath.ToSlash(path))
 }
         return nil
     })
    if err != nil {
         a.Fatal(err)
 }
     return files
```
## remaks

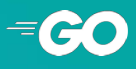

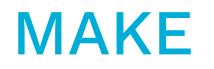

- Powerful and more concise
- Language agnostic
- You can always run Go programs instead of writing complex Bash scripts

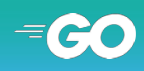

- Requires only Go
- Has community, 50+ contributors, 3k+ stars
- A lot of repositories are using it
- Has gotchas that are annoying me

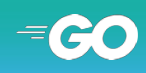

- Requires only Go
- Library instead of a framework/tool with API inspired by popular Go packages
- Simple, yet extensible
- Works well with your IDE
- Behavior similar to "go test"
- Unpopular :)

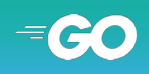

### thanks

#### **feedback is more than welcome!**

goyek: https://github.com/goyek/goyek demo: https://github.com/pellared/goyek-go-for-automation email: pellared@hotmail.com linkedin: https://www.linkedin.com/in/rpajak

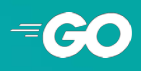